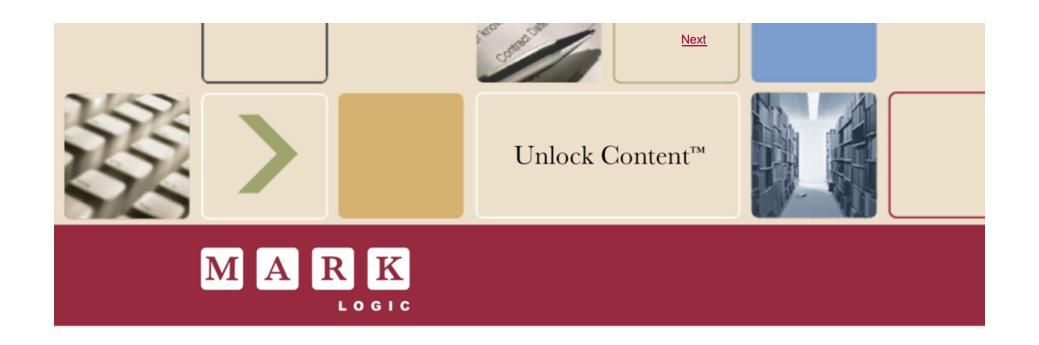

# Automating Document Assembly in DocBook

Norman Walsh Lead Engineer Mark Logic Corporation 13 March 2010

# W3C Proposed Recommendation

#### A brief aside

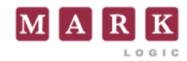

#### http://www.w3.org/TR/xproc/

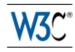

XProc: An XML Pipeline Language

W3C Proposed Recommendation 9 March 2010

This Version:

http://www.w3.org/TR/2010/PR-xproc-20100309/

Latest Version:

http://www.w3.org/TR/xproc/

Previous versions:

http://www.w3.org/TR/2010/WD-xproc-20100105/ http://www.w3.org/TR/2009/CR-xproc-20090528/ http://www.w3.org/TR/2008/CR-xproc-20081126/

Editors:

Norman Walsh, Mark Logic Corporation <norman.walsh@marklogic.com>
Alex Milowski, Invited expert <alex@milowski.org>
Henry S. Thompson, University of Edinburgh <ht@inf.ed.ac.uk>

This document is also available in these non-normative formats: XML, Revision markup

Copyright © 2010 W3C (MIT, ERCIM, Keio), All Rights Reserved. W3C liability, trademark and document use rules apply. Copyright © 2010 Mark Logic Corporation. All Rights Reserved.

# Agenda

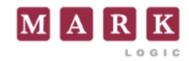

- Background
- Topic-based documentation with DocBook
- What is document assembly?
- DocBook assembly documents
- Interpreting assemblies

# Background

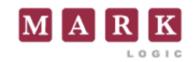

#### "Traditional" (or narrative) authoring

A narrative is a story that is created in a constructive format (as a work of writing, ...) that describes a sequence of fictional or non-fictional events. It derives from the Latin verb narrare, which means "to recount" and is related to the adjective gnarus, meaning "knowing" or "skilled"... [B]ut can also be used to refer to the sequence of events described in a narrative.

—Wikipedia

#### Topic-based Authoring

Topic-based authoring is a modular content creation approach (popular in the technical publications and documentation arenas) that supports XML content reuse, content management, and makes the dynamic assembly of personalized information possible.

—Wikipedia

# A few myths

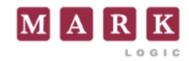

- DocBook is only be used for books
- DocBook content can't be reused
- DocBook can't support a topic-based writing methodology
- Topic-based authoring produces better documentation

# Topic-based markup in DocBook

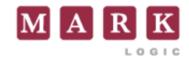

- <refentry>
- <article>
- <section>
- Coming soon: <topic>

# What about assembly?

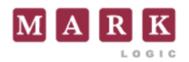

#### Consider:

- Four products on three platforms
- with 250 topics
- of which, about 200 are shared between any two products

# Assembly goals

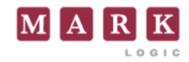

- Combine a collection of resources
- Using an (arbitrary) order and nesting suitable for the kind of output needed
- To produce a *valid DocBook* document
  - Or a valid document in some appropriate customization

In particular: transforming the assembled document into the actual output format (PDF, eBook, web pages, help system) is the responsibility of another process.

# Assembly contents

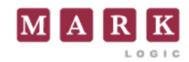

- Identify the resources
- Combine them into structures (i.e. products)
- Describe additional relationships
- Perhaps identify transformations

*N.B.* This presentation is based on internal drafts. They don't represent any sort of consensus position from the DocBok Technical Committee. Subject to change without notice. YMMV. etc.

# Identify resources

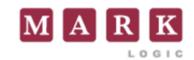

```
<resources xml:base="/some/base/">
  <resource xml:id="simple" fileref="simple.xml"/>
  <resource xml:id="topicA" fileref="topicA.xml"</pre>
            xpointer="element(A)"/>
  <resource xml:id="topicB" fileref="topicA.xml"</pre>
            xpointer="element(B)"/>
  <resource xml:id="toc">
    <toc/>
    <toc role="procedures"/>
  </resource>
</resources>
```

#### The resources

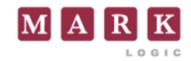

```
simple => <article>...

topicA => <chapter>...<section xml:id="A">...

topicB => <book>...<topic xml:id="B">....

toc => <toc/>, <toc role="procedures"/>
```

#### Combine into structures

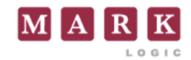

```
<structure xml:id="user-guide">
  <output renderas="book"/>
  <info>
    <title>Widget User Guide</title>
  </info>
  <module resourceref="toc"/>
  <module>
    <output renderas="chapter"/>
    <info>
      <title>Chapter Title</title>
    </info>
    <module resourceref="topicA"/>
    <module resourceref="topicB"/>
  </module>
</structure>
```

#### Combined result

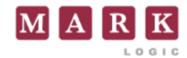

```
<book xml:id="user-guide">
  <info>
    <title>Widget User Guide</title>
  </info>
  <toc/>
  <toc role="procedures"/>
  <chapter>
    <info>
      <title>Chapter Title</title>
    </info>
    <section xml:id="A">...</section>
    <topic xml:id="B">...</topic>
  </module>
</structure>
```

#### Combine with more care

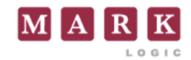

```
<structure xml:id="user-guide">
  <output renderas="book"/>
  <info>
    <title>Widget User Guide</title>
  </info>
  <module resourceref="toc"/>
  <module>
    <output renderas="chapter"/>
    <info>
      <title>Chapter Title</title>
    </info>
    <module resourceref="topicA">
      <output renderas="section"/>
    </module>
    <module resourceref="topicB">
      <output renderas="section"/>
    </module>
```

Copyright © 2010 Mark Logic Corporation. All Rights Reserved

# Additional relationships

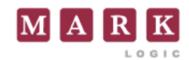

```
<relationship type="seealso">
  <instance resourceref="tut1"/>
  <instance resourceref="tut2"/>
  <instance resourceref="task1"/>
</relationship>
<relationship type="path">
  <info>
    <title>New User Introduction</title>
  </info>
  <instance resourceref="over1"/>
  <instance resourceref="over2"/>
  <instance resourceref="task3"/>
  <instance resourceref="cleanup"/>
</relationship>
```

# **Identify Transformations**

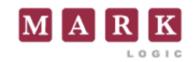

```
<transformations>
  <transform name="dita2docbook" type="text/xsl"</pre>
              fileref="dita2db.xsl"/>
  <transform name="tutorial" type="text/xsl"</pre>
              fileref="db2tutorial.xsl"/>
  <transform name="art2pi" type="text/xsl"</pre>
              fileref="art2pi.xsl"/>
  <transform name="office"
              type="application/xproc+xml"
              fileref="office2db.xpl"/>
  <transform name="office" type="text/xsl"</pre>
              fileref="extractoffice.xsl"/>
</transformations>
```

#### **Transformations**

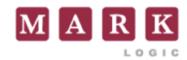

# Interpreting assemblies

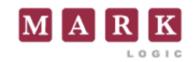

- An assembly declares the structure of a document
- Interpreting an assembly requires processing a set of resources (documents or document fragments)
- A structure is the concatenation of a set of modules, each of which may have been transformed
- A module is the concatenation of a set of resources or other modules, each of which may have been transformed
- In other words, an assembly describes a pipeline of operations that must be performed to build the assembled document

# Interpreting assemblies (2)

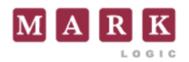

- Use XSLT to transform an assembly structure into an XProc pipeline.
- Run the XProc pipeline to build the assembly.